## roleta mimica

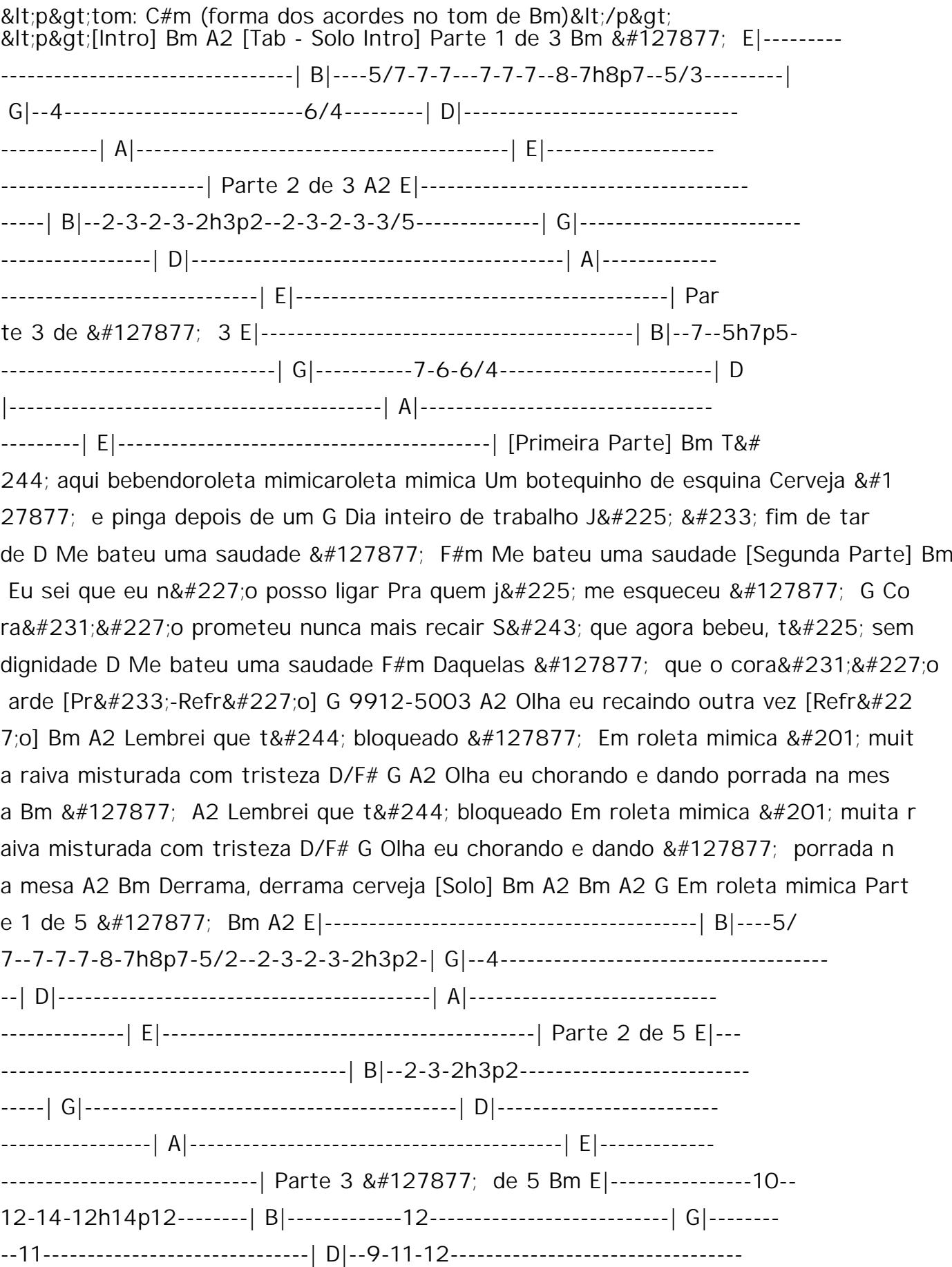

| A|------------------------------------------| E|------------------------------